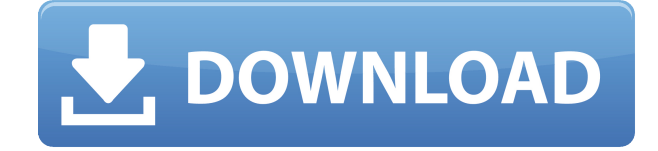

**WAMIT**

2edc1e01e8

## **WAMIT Serial Number Full Torrent Free**

<https://techplanet.today/post/autocad-2015-crack-xforce-32-top> [https://techplanet.today/post/kickass-indie-kung-fu-pack-free-downloa](https://techplanet.today/post/kickass-indie-kung-fu-pack-free-download-hack) [d-hack](https://techplanet.today/post/kickass-indie-kung-fu-pack-free-download-hack) <https://reallygoodemails.com/ininqprothi> [https://techplanet.today/post/hamdard-medicine-book-in-urdu-pdf-45](https://techplanet.today/post/hamdard-medicine-book-in-urdu-pdf-45-work) [work](https://techplanet.today/post/hamdard-medicine-book-in-urdu-pdf-45-work) [https://new.c.mi.com/th/post/1457090/EYEQ33\\_BETA\\_11BISO\\_Serial\\_](https://new.c.mi.com/th/post/1457090/EYEQ33_BETA_11BISO_Serial_Key) [Key](https://new.c.mi.com/th/post/1457090/EYEQ33_BETA_11BISO_Serial_Key) [https://new.c.mi.com/my/post/635042/Bluestacks\\_For\\_Windows\\_7\\_32\\_](https://new.c.mi.com/my/post/635042/Bluestacks_For_Windows_7_32_Bit_1gb_Ram_INSTALL_Do) [Bit\\_1gb\\_Ram\\_INSTALL\\_Do](https://new.c.mi.com/my/post/635042/Bluestacks_For_Windows_7_32_Bit_1gb_Ram_INSTALL_Do) [https://techplanet.today/post/protesis-fija-contemporanea-rosenstiel-p](https://techplanet.today/post/protesis-fija-contemporanea-rosenstiel-pdf-download-better) [df-download-better](https://techplanet.today/post/protesis-fija-contemporanea-rosenstiel-pdf-download-better) [https://techplanet.today/post/lonely-planet-mexico-travel-guideepub-fu](https://techplanet.today/post/lonely-planet-mexico-travel-guideepub-full) [ll](https://techplanet.today/post/lonely-planet-mexico-travel-guideepub-full) [https://new.c.mi.com/th/post/1452599/Inssider\\_4\\_Full\\_Crack\\_BEST\\_2](https://new.c.mi.com/th/post/1452599/Inssider_4_Full_Crack_BEST_28) [8](https://new.c.mi.com/th/post/1452599/Inssider_4_Full_Crack_BEST_28) [https://techplanet.today/post/xnote-stopwatch-full-work-crack-softwar](https://techplanet.today/post/xnote-stopwatch-full-work-crack-softwarel) [el](https://techplanet.today/post/xnote-stopwatch-full-work-crack-softwarel) https://new.c.mi.com/my/post/633170/Pixels\_English\_Tamil\_Dubbed [Movie\\_Torrent\\_LINK](https://new.c.mi.com/my/post/633170/Pixels_English_Tamil_Dubbed_Movie_Torrent_LINK)

## **What's New in the WAMIT?**

This is a non-commercial modification of the public domain program ABAQUS FEM. The program is designed as a wave simulation tool for analysis of submerged bodies in the presence of ocean waves. Although it is designed to be used in the field of WAMIT, the main problem of the program is its absence of interactive editing of the model and geometry of the object being studied. Several modifications and new features have been added to the current release. The main changes to the WAMIT interface and look

include: - An example of the use of the GUI-generated material file for the drag model, as well as the drag model itself, - An example of the use of the GUIgenerated material file for the model of hull geometry and the hull model itself, - The option to select the way a mesh will be created in case of using a proxy-file (GUIPROXY), - The option to visualize a part of the model in 3D using an X-ray, - The option to visualize the model of the wavemaker in 3D, - The option to interactively change the location of the nodes on the body or the placement of the wavemaker, - The option to visualize all nodes on the surface of the body in 3D, - The option to visualize the nodes of the seabed using a 3D viewer, - The option to define the range of incident wave velocity or wave amplitude, - The option to define the maximum depth of the body, - The option to define the wavemaker location, - The option to define the wavemaker angle, - The option to define the initial slope of the surface, - The option to specify the boundaries of the calculation area, - The option to change the wavemaker properties such as the number of flaps and their properties, - The option to change the wavemaker stiffness properties, - The option to change the frequency and wavelength of the incident waves, - The option to change the source of the incident waves, - The option to specify the maximum surface tension value for the wavemaker, - The option to specify the

maximum depth of the body, - The option to specify the number of incoming waves, - The option to specify the frequency and wavelength of the incoming waves, - The option to specify the angle of incident waves relative to the velocity direction, - The option to specify the radius and length of the wavemaker, - The option to specify the number of flaps of the wavemaker, - The option to specify the maximum of the wavemaker stiffness properties, - The option to specify the number of loops in the wavemaker, - The option to specify the stiffness properties of the wavemaker in terms of the number of its flaps and loops, - The option to use the equations of the linear and second-

Windows XP with Service Pack 3 1 GB RAM DirectX 9.0 or higher 720 MB available disk space Constant internet connection Note: If you are using a 64 bit version of Windows, you may receive a "Windows XP requires an x86 compatible processor" error while the game is launching. If this occurs, please install Windows in the "x86" mode (in "Advanced" and "Settings" click "Change Settings" and then click the "Advanced" tab, and select the "x86" option under the "

## Related links:

[https://underthecitylights.com/wp-content/uploads/2022/12/3D\\_Box\\_S](https://underthecitylights.com/wp-content/uploads/2022/12/3D_Box_Screensaver.pdf) [creensaver.pdf](https://underthecitylights.com/wp-content/uploads/2022/12/3D_Box_Screensaver.pdf)

<https://www.vastrique.com/raw-image-extension-crack-free-download/> [https://www.cooks.am/wp-content/uploads/2022/12/Secure-Archive-Cr](https://www.cooks.am/wp-content/uploads/2022/12/Secure-Archive-Crack-.pdf) [ack-.pdf](https://www.cooks.am/wp-content/uploads/2022/12/Secure-Archive-Crack-.pdf)

[https://www.readbutneverred.com/wp-content/uploads/2022/12/coljay](https://www.readbutneverred.com/wp-content/uploads/2022/12/coljay.pdf) [.pdf](https://www.readbutneverred.com/wp-content/uploads/2022/12/coljay.pdf)

<https://thekeymama.foundation/wp-content/uploads/2022/12/JSch.pdf> [https://slab-bit.com/wp-content/uploads/2022/12/Google\\_Maps\\_Downl](https://slab-bit.com/wp-content/uploads/2022/12/Google_Maps_Downloader_Crack___Download_WinMac.pdf) oader Crack Download WinMac.pdf

[http://kreativmarketingcampus.de/wp-content/uploads/2022/12/Beatst](http://kreativmarketingcampus.de/wp-content/uploads/2022/12/Beatstrab.pdf) [rab.pdf](http://kreativmarketingcampus.de/wp-content/uploads/2022/12/Beatstrab.pdf)

<http://gotartgallery.org/?p=276>

[https://joyfuljourneyresources.net/wp-content/uploads/2022/12/kymb](https://joyfuljourneyresources.net/wp-content/uploads/2022/12/kymbwylo.pdf) [wylo.pdf](https://joyfuljourneyresources.net/wp-content/uploads/2022/12/kymbwylo.pdf)

<https://the-chef.co/wp-content/uploads/2022/12/wenrol.pdf>